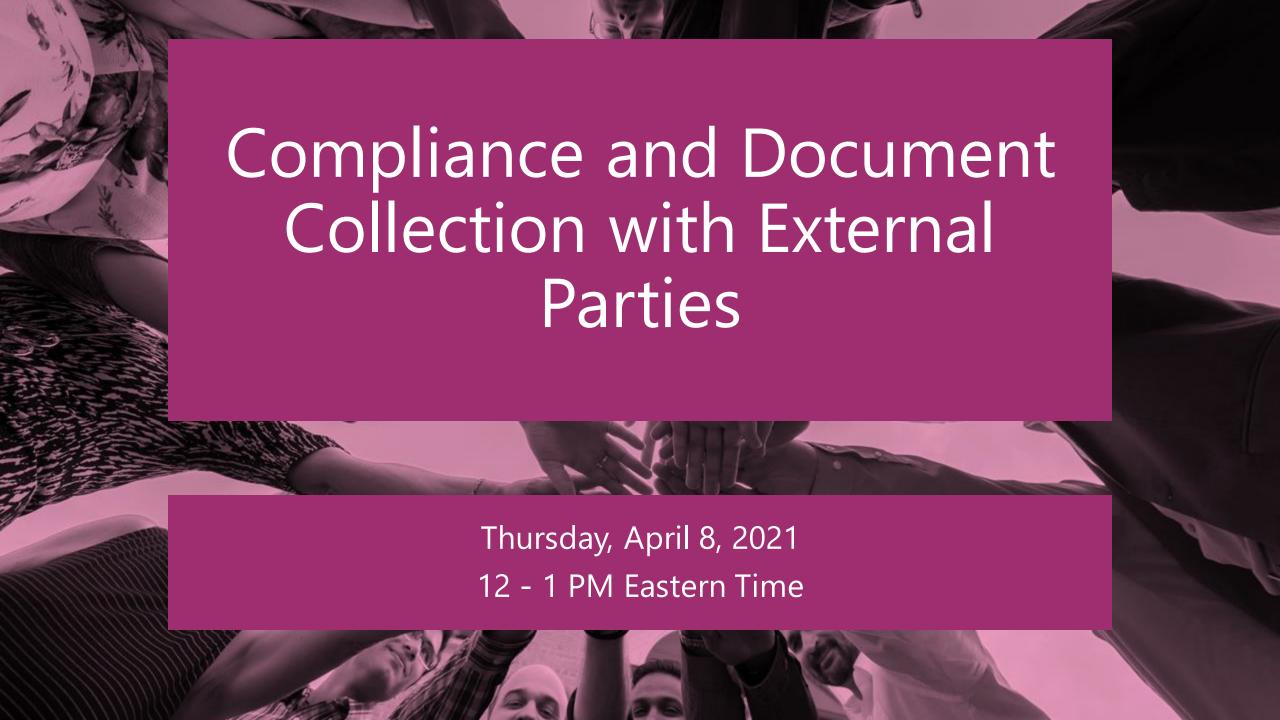

## **Peter Carson**

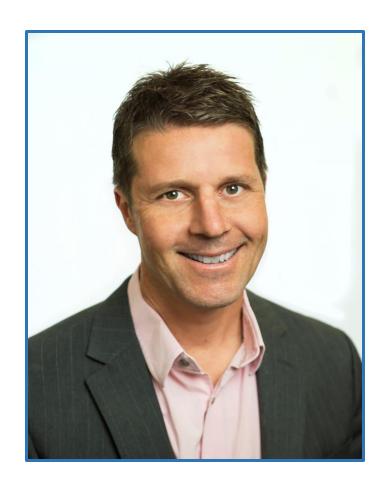

- President, Extranet User Manager
- Office Apps and Services Microsoft MVP
- <u>peter.carson@extranetusermanager.com</u>
- <u>blog.petercarson.ca</u>
- <u>www.extranetusermanager.com</u>
- Twitter @carsonpeter
- President Toronto SharePoint User Group

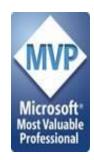

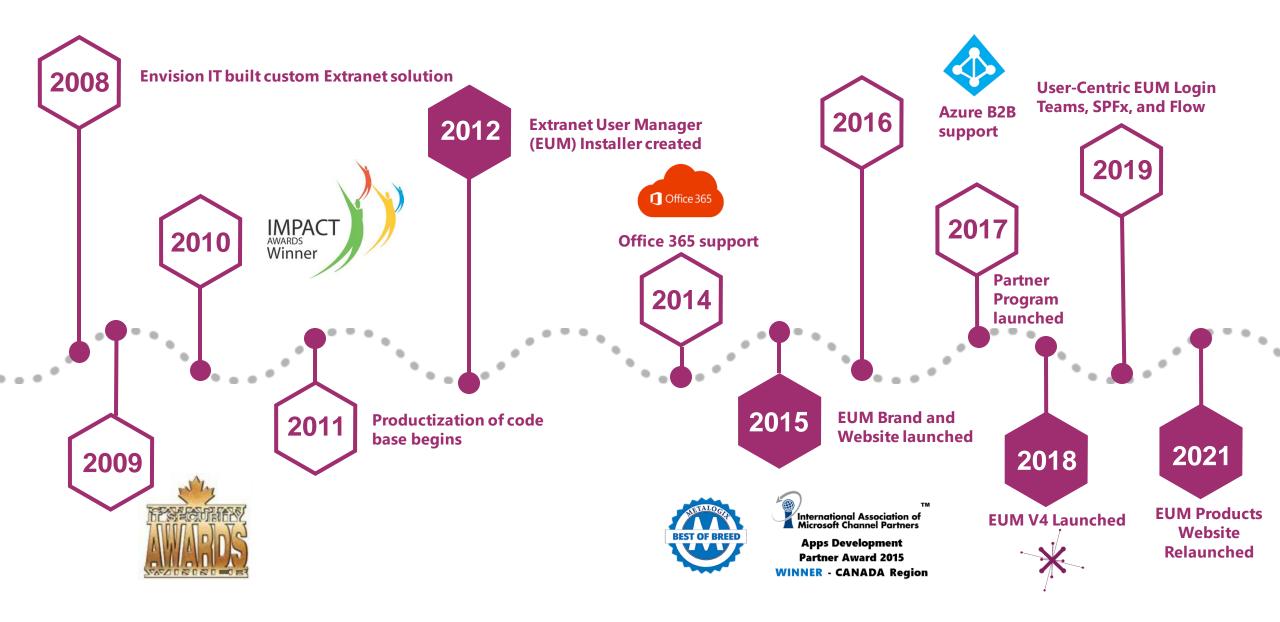

#### **Customers around the Globe**

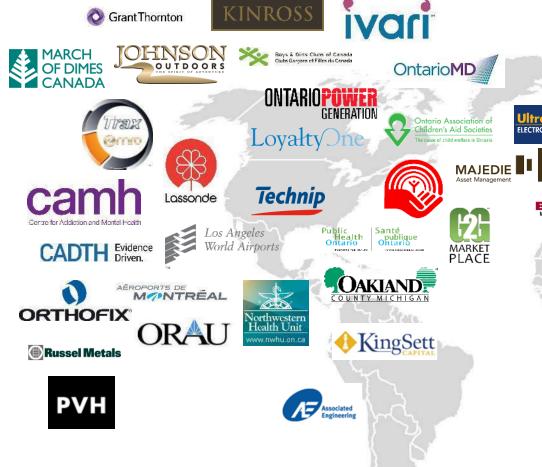

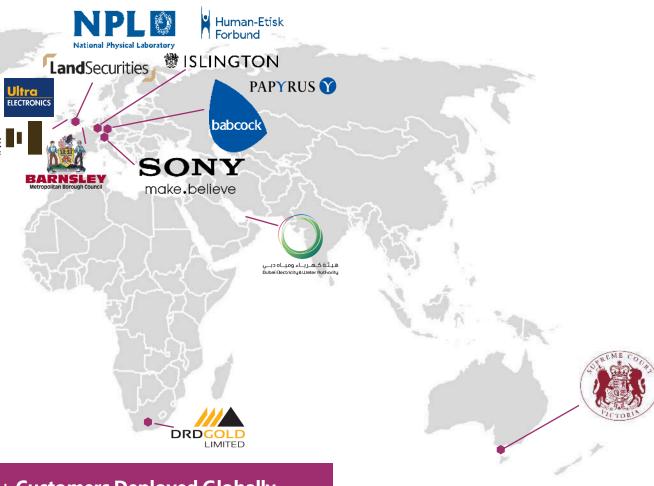

100 + Customers Deployed Globally

### Agenda

Introductions OOTB OneDrive Request Files and External Sharing **Document Collection Scenarios** Summary and Q&A

#### **Microsoft Forms Poll**

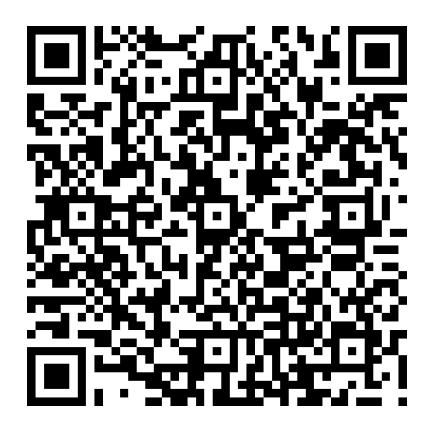

| 3. How do you currently share documents with external parties? * |
|------------------------------------------------------------------|
| OneDrive                                                         |
| SharePoint Online                                                |
| Teams                                                            |
| FTP                                                              |
| Third Party File Sharing Solutions (Box, Dropbox, etc.)          |

https://bit.ly/3wwph9D

#### **Request Files**

- Ask colleagues and external guest users to upload files to a folder
- Uploaders can only see their own content
- Single link can be used for many uploaders

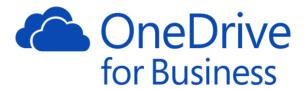

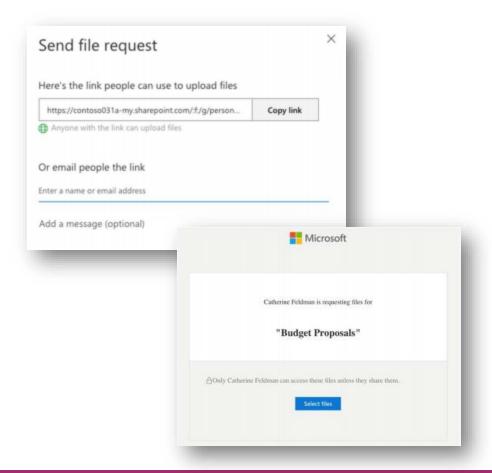

## **Unstructured Extranets with Microsoft 365 External Sharing**

- External Sharing in Microsoft 365 strongly supports ad-hoc collaboration
- Sharing documents with a few to a few dozen external people
- Secure Link sharing to sites, libraries, and documents
  - Anyone with the link (Anonymous)
  - People in your Organization
  - People with existing access
  - Specific people

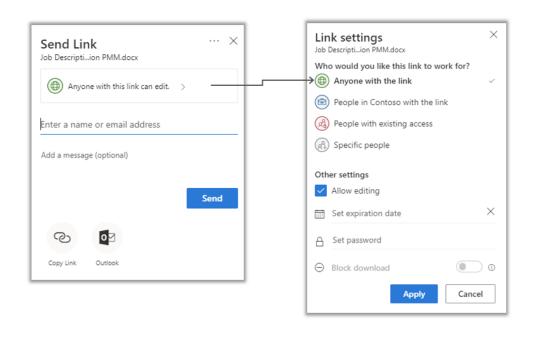

### **Top 5 External Sharing Configuration Tips**

- 1. Consider <u>all</u> sharing use cases when setting your Organization-level external sharing policies
- 2. Do not be afraid of the "Anyone" link sharing, you can limit access on a site by site basis
- 3. Please do not skip over the additional sharing settings:
  - Limit sharing by domain
  - Guests must sign in using the same account invitations were sent to (this should be checked!)
  - Verification code must reauthenticate in x days
- 4. Enforce a default link setting on a site by site basis
  - We recommend People with Existing Access
- 5. Consider ways to templatize your sites so your external sharing structure stays consistent

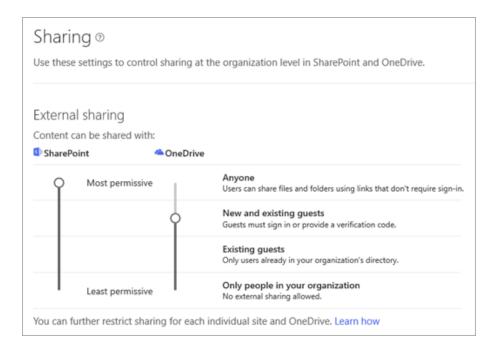

#### **Scenario One – Financial Reporting**

- Parent organization with dozens of subsidiaries
  - Publicly traded
  - Subsidiaries are their own legal entities with independent financial reporting
- Monthly, quarterly, annual, and audit reporting packages
  - Strict schedules to collect, review, and roll up
- Finance staff at subsidiaries may be responsible for one or multiple subsidiaries

ExtranetUserManager

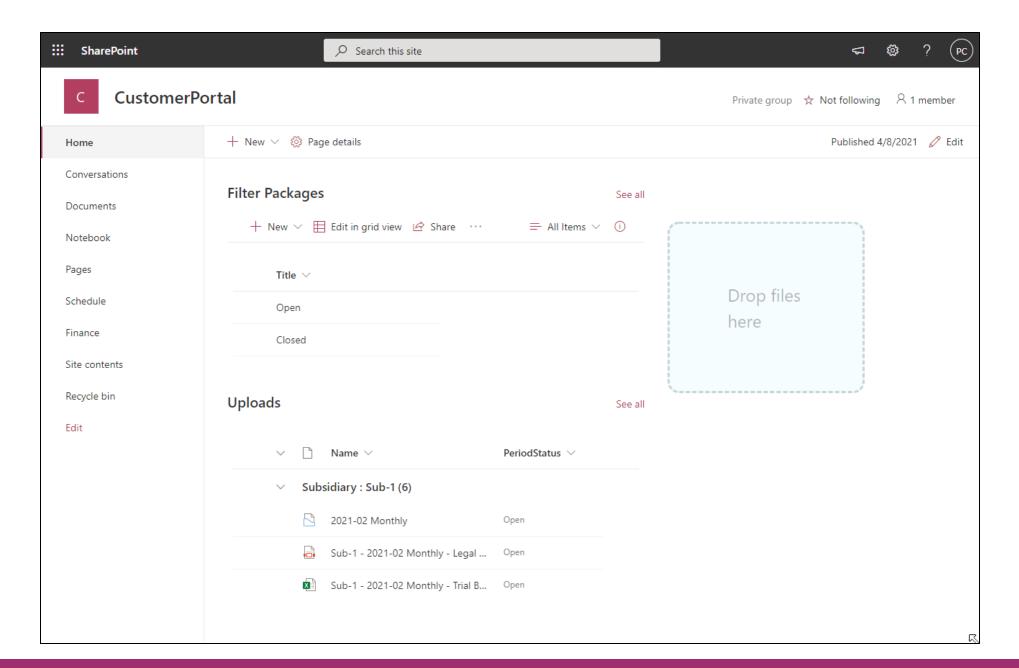

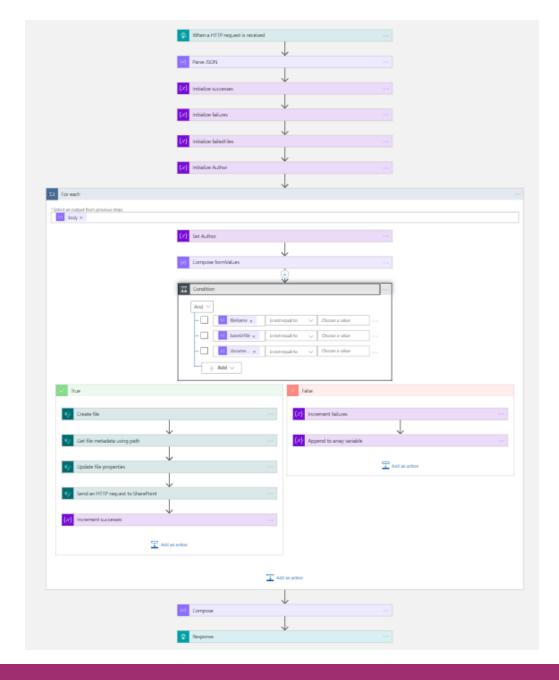

#### **Scenario Two – Distributing and Tracking Emergency Plans**

- Emergency Preparedness Response Plans (EPRP) to Community First Responders along river systems
  - Police, fire, hospital, municipal
- Documents authored in SharePoint Online and Published to secure Azure Website
- Email notifications are sent out to first responders to notify them of a new EPRP version
- Power BI dashboard provides visibility to who has downloaded documents

ExtranetUserManager

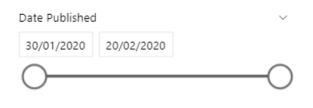

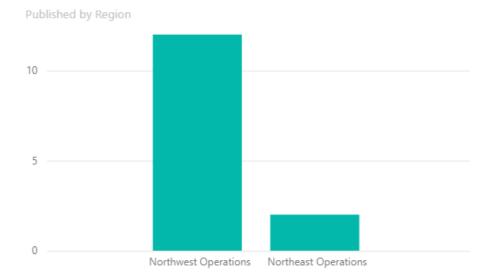

| DisplayName | Downloaded | Not Downloaded |  |
|-------------|------------|----------------|--|
| User10      | 12         | 0              |  |
| User12      | 4          | 11             |  |
| User13      | 0          | 12             |  |
| User14      | 0          | 12             |  |
| User15      | 0          | 12             |  |
| User16      | 0          | 12             |  |
| User17      | 0          | 12             |  |
| User21      | 1          | 11             |  |
| User22      | 3          | 10             |  |
| User23      | 0          | 12             |  |
| User6       | 12         | 0              |  |
| Total       | 32         | 104            |  |

Number of Documents by Days to Download Bucket

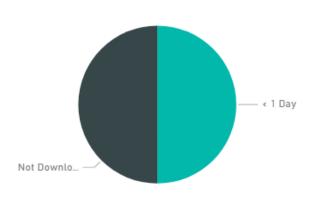

Downloaded by Region and Days to Download Bucket

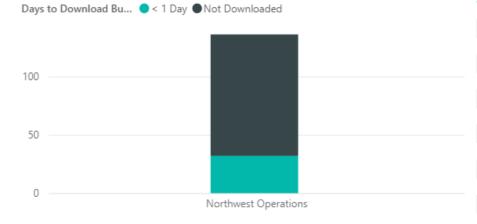

| DisplayName | Document Name                 | Days to Download Bucket | / |
|-------------|-------------------------------|-------------------------|---|
| User10      | 116-PLAN-ADM-0003 Rev 2       | < 1 Day                 |   |
| User10      | 116-PLAN-ADM-0004 Rev 2       | < 1 Day                 |   |
| User10      | 127-PLAN-ADM-0004 Rev 2       | < 1 Day                 |   |
| User10      | 127-PLAN-ADM-0005 Rev 2       | < 1 Day                 |   |
| User10      | 143-PLAN-ADM-0003 Rev 2       | < 1 Day                 |   |
| User10      | 143-PLAN-ADM-0004 Rev 2       | < 1 Day                 |   |
| User10      | 173-PLAN-ADM-0004 Rev 2 (002) | < 1 Day                 |   |
| User10      | 173-PLAN-ADM-0005 Rev 2       | < 1 Day                 |   |
| User10      | 278-PLAN-ADM-0003 Rev 1       | < 1 Day                 |   |
| User10      | 278-PLAN-ADM-0004 Rev 1       | < 1 Day                 |   |
| User10      | PL6-PLAN-ADM-0005 Rev 1       | < 1 Day                 |   |
| User10      | PL6-PLAN-ADM-0006 Rev 1       | < 1 Day                 |   |
| User12      | 116-PLAN-ADM-0003 Rev 2       | Not Downloaded          |   |
| User12      | 116-PLAN-ADM-0004 Rev 2       | Not Downloaded          | ` |
| Hear17      | 127_DI ANI_ADM_0004 Rev. 2    | Not Downloaded          |   |

ExtranetUserManager

#### Date Published

30/01/2020 20/02/2020

#### Region

Northeast Operations

☐ Northwest Operations

| Publish | ed by Riv                  | er system                  |                           |                                        |                              |       |                                     |
|---------|----------------------------|----------------------------|---------------------------|----------------------------------------|------------------------------|-------|-------------------------------------|
| 2 —     |                            |                            |                           |                                        |                              |       |                                     |
| 0 —     |                            |                            |                           |                                        |                              |       |                                     |
|         | Abitibi<br>River<br>System | Aguasab<br>River<br>System | Albany<br>River<br>System | English<br>Winnipeg<br>River<br>System | Kaministi<br>River<br>System | River | Seine River<br>System<br>(Atikokan) |

| DisplayName | Downloaded | Not Downloaded |
|-------------|------------|----------------|
| User10      | 12         | 0              |
| User12      | 4          | 11             |
| User13      | 0          | 12             |
| User14      | 0          | 12             |
| User15      | 0          | 12             |
| User16      | 0          | 12             |
| User17      | 0          | 12             |
| User21      | 1          | 11             |
| User22      | 3          | 10             |
| User23      | 0          | 12             |
| User6       | 12         | 0              |
| Total       | 32         | 104            |

Number of Documents by Days to Download Bucket

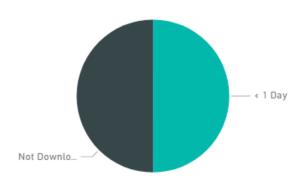

Downloaded by River System and Days to Download Bucket

Days to Download Bu... ● < 1 Day ● Not Downloaded

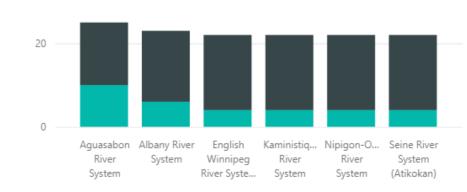

| DisplayName | Document Name            | Days to Download Bucket |
|-------------|--------------------------|-------------------------|
| User10      | 116-PLAN-ADM-0003 Rev 2  | < 1 Day                 |
| User12      | 116-PLAN-ADM-0003 Rev 2  | Not Downloaded          |
| User13      | 116-PLAN-ADM-0003 Rev 2  | Not Downloaded          |
| User14      | 116-PLAN-ADM-0003 Rev 2  | Not Downloaded          |
| User15      | 116-PLAN-ADM-0003 Rev 2  | Not Downloaded          |
| User16      | 116-PLAN-ADM-0003 Rev 2  | Not Downloaded          |
| User17      | 116-PLAN-ADM-0003 Rev 2  | Not Downloaded          |
| User21      | 116-PLAN-ADM-0003 Rev 2  | Not Downloaded          |
| User22      | 116-PLAN-ADM-0003 Rev 2  | Not Downloaded          |
| User23      | 116-PLAN-ADM-0003 Rev 2  | Not Downloaded          |
| Userб       | 116-PLAN-ADM-0003 Rev 2  | < 1 Day                 |
| User10      | 116-PLAN-ADM-0004 Rev 2  | < 1 Day                 |
| User12      | 116-PLAN-ADM-0004 Rev 2  | Not Downloaded          |
| User13      | 116-PLAN-ADM-0004 Rev 2  | Not Downloaded          |
| Hear1/      | 116_DI ANLADML0004 Rav 2 | Not Downloaded          |

E<sub>X</sub>tranetUserManager

## **Scenario Three – Engineering Drawing Package Review**

- Engineering 2D and 3D CAD drawings to be reviewed and approved by customers
- SAP integration
- Automation of drawing package preparation
- Workflow for approvals
  - Internal engineering approval may be required first
  - Customer notification and approval
  - Reminder notifications
  - Approval completion updates SAP order status
- Ability for customer to upload annotated or additional documents

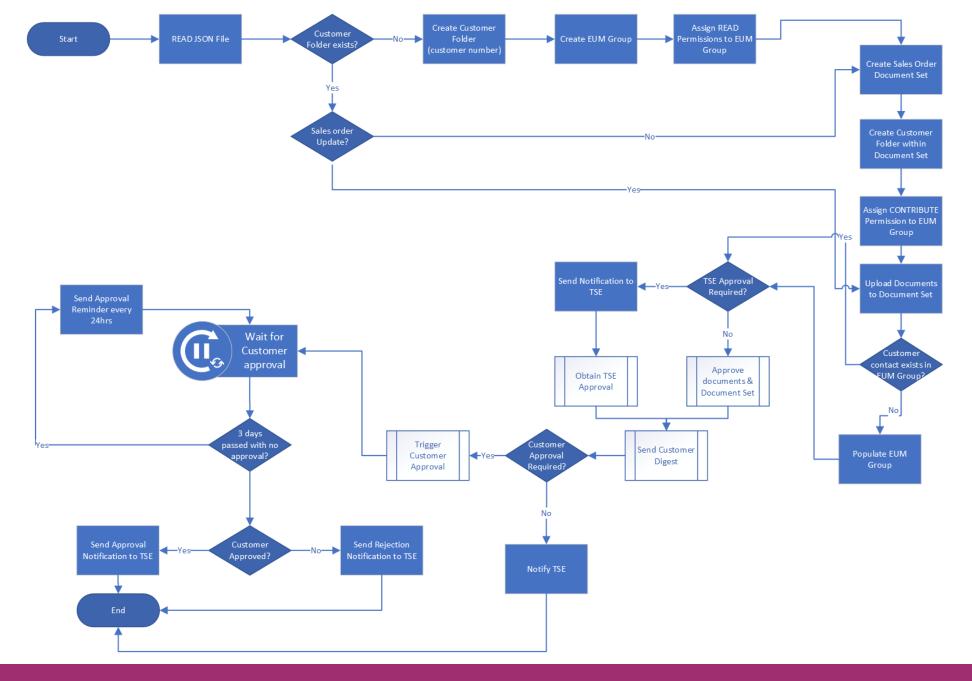

## **Extranet Documents**

#### **Customer Name: Merlin**

#### **Drawing Packages**

•

|           | Customer Approval | TSE Email  | Location | Year |
|-----------|-------------------|------------|----------|------|
| O 5437113 | Not Started       | tse@eum.co |          | 2021 |
| O 5437118 | Not Started       | tse@eum.co |          | 2021 |
| O 5437119 | Not Started       | tse@eum.co |          | 2021 |
| O 5437121 | Not Started       | tse@eum.co |          | 2021 |

|   | Name              | Line Item | System Type | Mold No | Shipped |
|---|-------------------|-----------|-------------|---------|---------|
| С | ustomer Documents |           |             |         |         |

#### **Customer Documents**

Drop files here to upload

47

#### **Scenario Four – Supplier Certifications**

- Annual compliance reporting requirements from suppliers
  - Up to date insurance certificates
  - Signed code of conduct form
- Simple portal to upload documents
- Auto-tagging based on logged in supplier

ExtranetUserManager

#### **Wrap-Up Points**

- Request files works great for ad hoc file requests
- Drag and Drop Webpart provides a simplified upload experience for end users
- Choose a portal option that best suits your users needs
- Let us know your thoughts on Extranet Documents. We're very interested in customer feedback

# **Upcoming Series – Secure Development and SDLC**

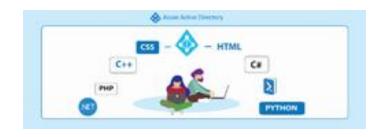

Strengthening Your Development Practices with Azure AD (Part 1 of 2)

April 20, 2021 12 pm – 1 pm EST

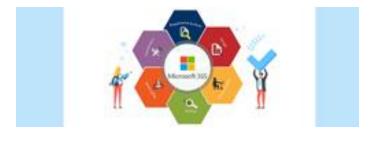

Microsoft 365 SDLC Best Practices (Part 2 of 2)

May 4, 2021 12 pm – 1 pm EST

Register for all upcoming events at <a href="http://eum.co/resources/events">http://eum.co/resources/events</a>

#### **Additional Webinars**

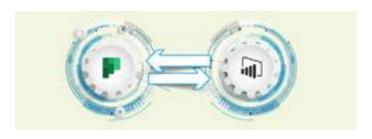

Integrating Multiple Planner Boards into a
Power BI Dashboard
May 20, 2021
12 pm - 1 pm EST

Register for all upcoming events at <a href="http://eum.co/resources/events">http://eum.co/resources/events</a>

## Thank you!

**Questions?** 

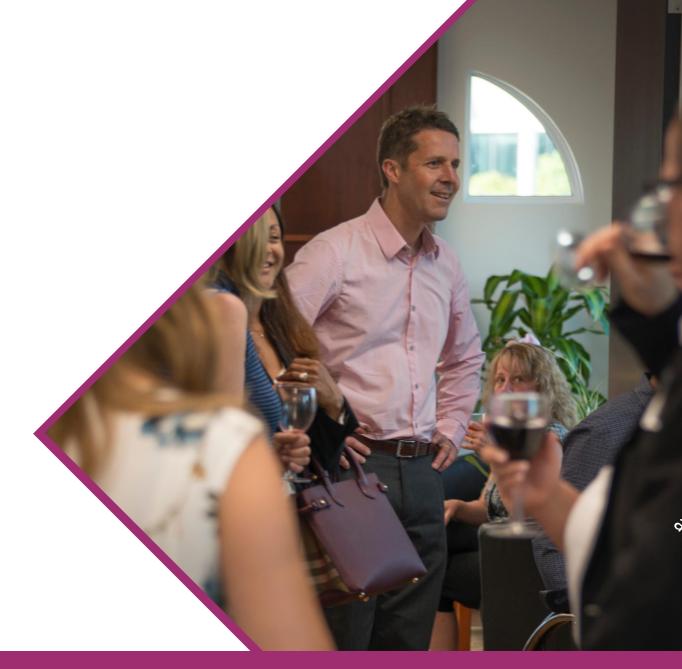